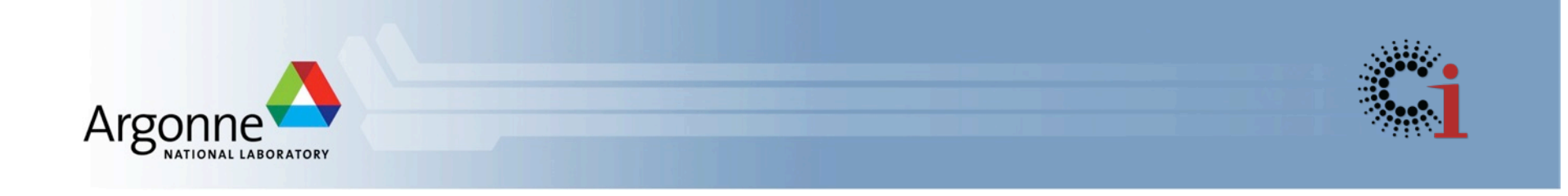

# **Swift Parallel Scripting for Science, Engineering and Data Analysis**

Globus World - April 14, 2015 Michael Wilde wilde@anl.gov http://swift-lang.org

Swift gratefully acknowledges support from:

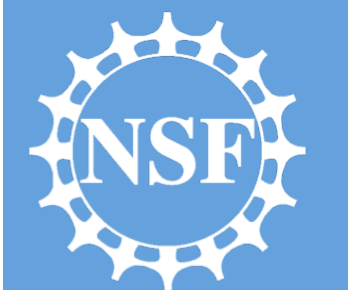

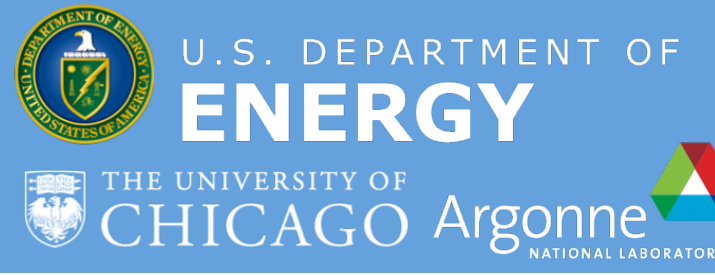

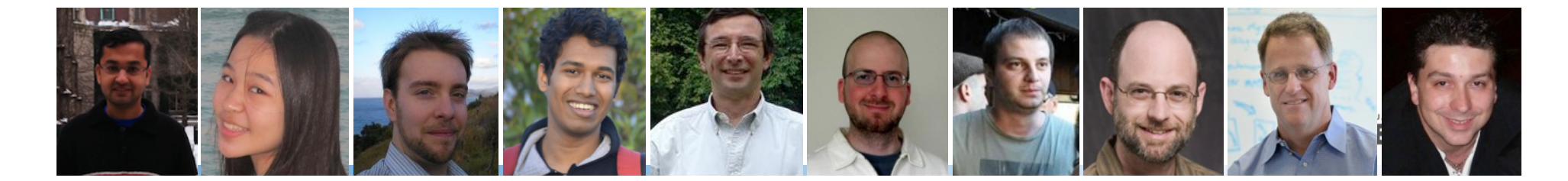

# When do you need high-performance workflow?

*example: protein-ligand docking for drug screening*

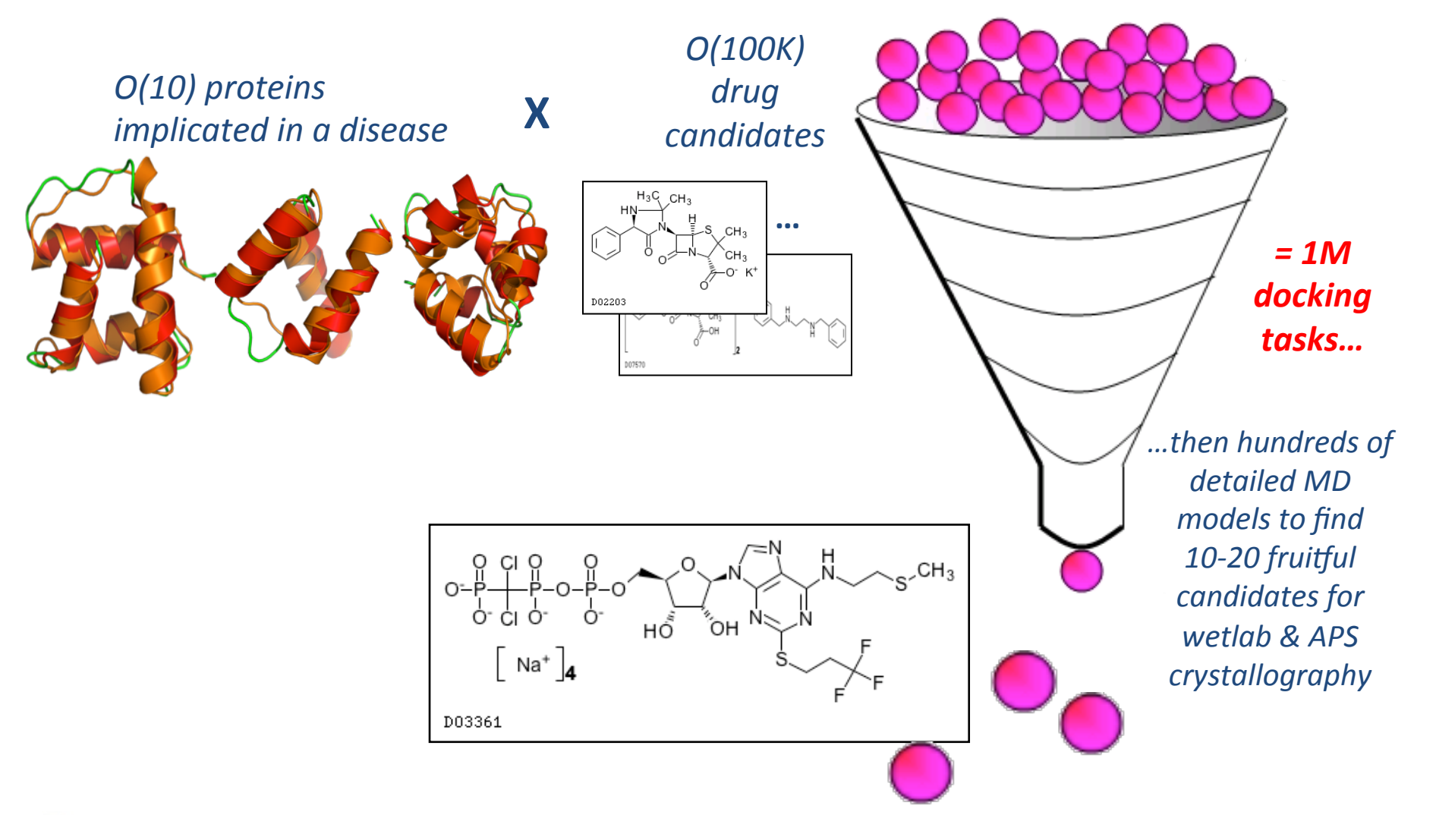

swift,

# Expressing this workflow in Swift

For protein docking workflow:

foreach p, i in proteins { foreach c, j in ligands {  $(structure[i,j], log[i,j])$  dock(p, c, minRad, maxRad); } scatter  $plot = analyze(structure)$ 

*To run:* 

swift –site tukey,blues dock.swift

 $swift$ 

#### Swift enables execution of simulation campaigns across multiple HPC and cloud resources

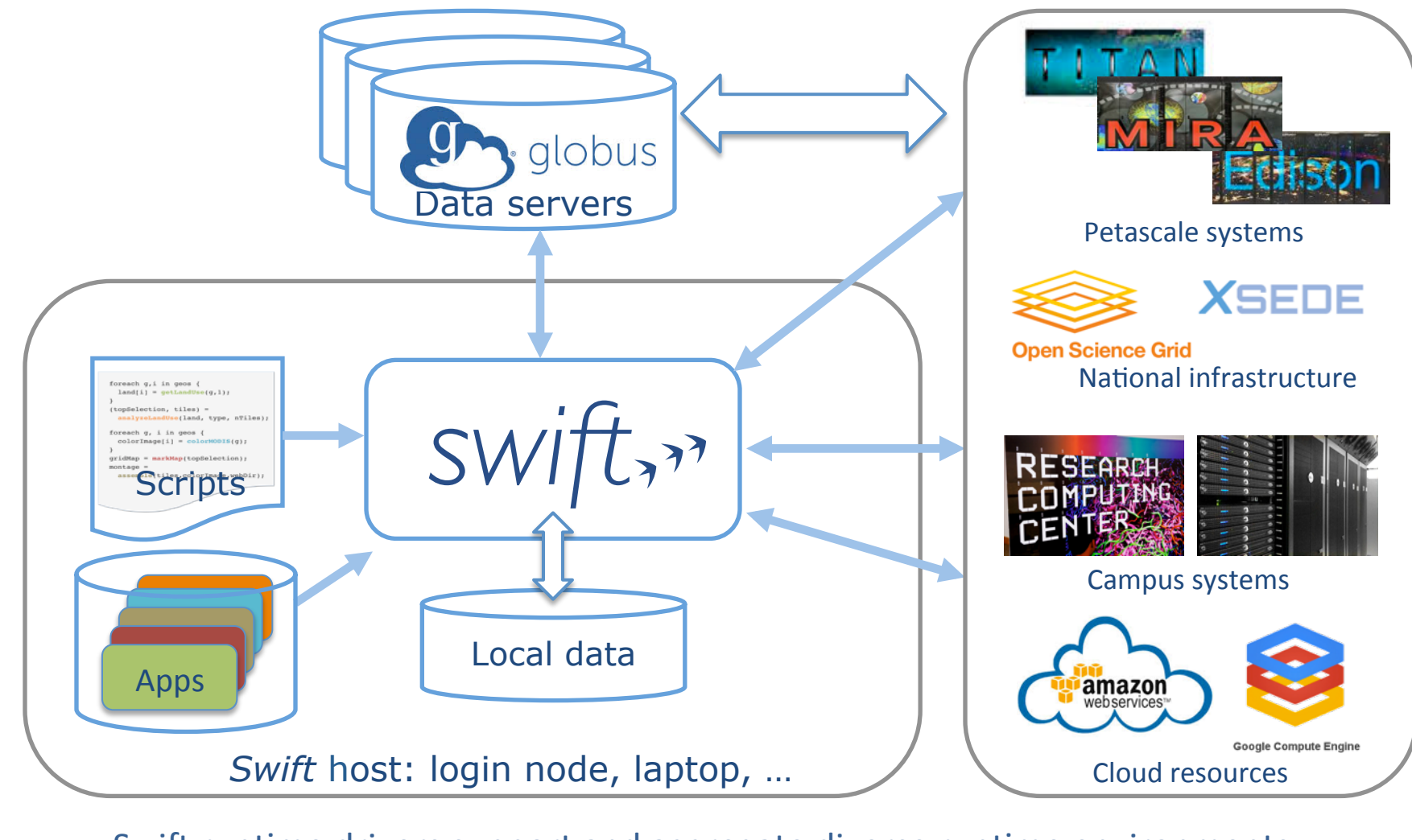

Swift runtime drivers support and aggregate diverse runtime environments

 $swift$ 

Swift provides 4 important benefits:

Makes parallelism more transparent *Implicitly parallel functional dataflow programming* Makes computing location more transparent *Runs* your script on multiple distributed sites and *diverse computing resources (desktop to petascale)* Makes basic failure recovery transparent  *Retries/relocates failing tasks*  Can restart failing runs from point of failure

Enables provenance capture

 *Tasks have recordable inputs and outputs*

# Example of Swift's implicit parallelism: Processing MODIS land-use data

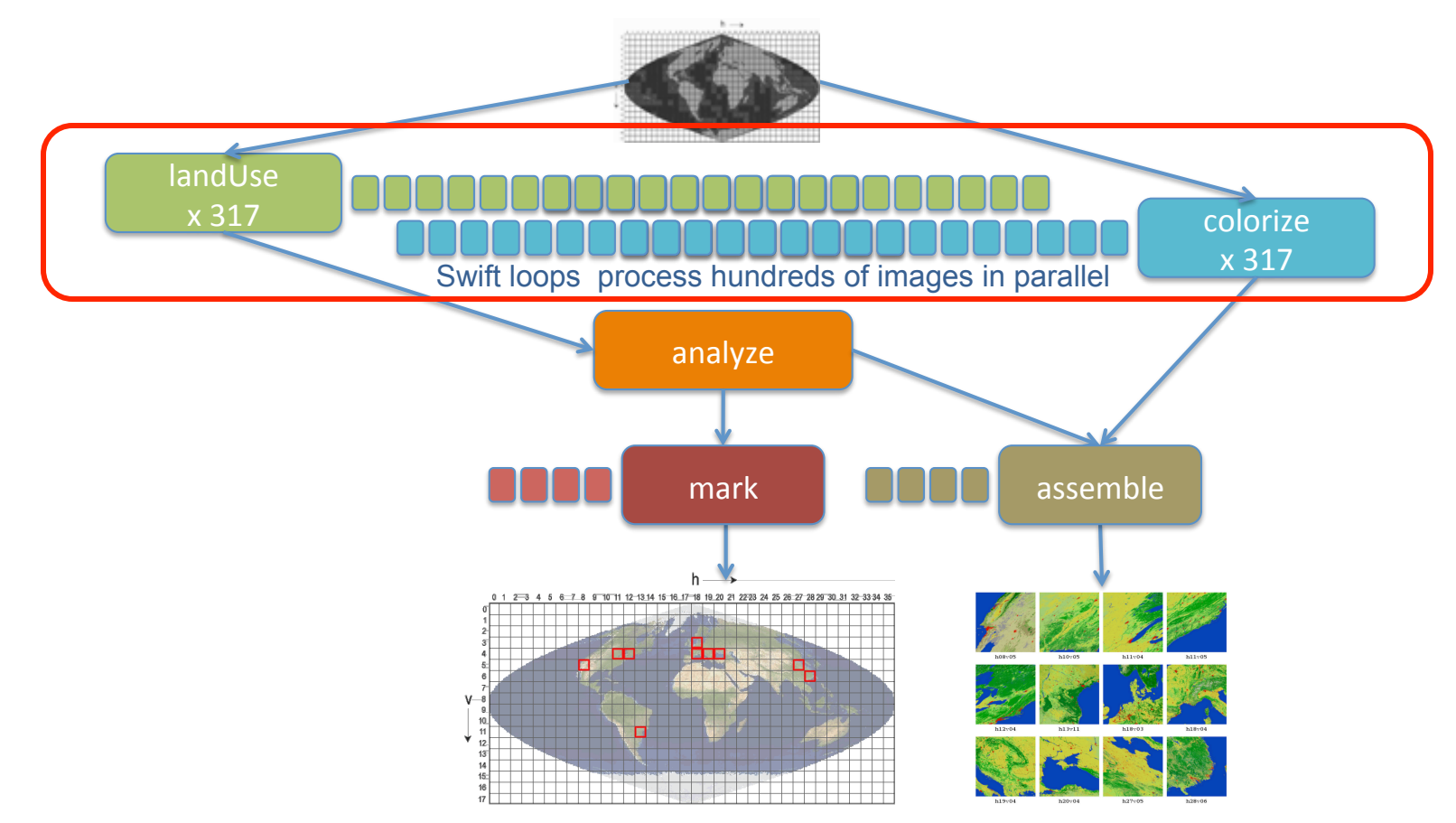

*Image processing pipeline for land-use data from the MODIS satellite instrument...* 

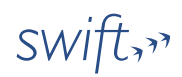

## Large-scale applications using Swift

- Simulation of supercooled glass materials
- Protein and biomolecule structure and interaction B
	- Climate model analysis and decision making for global food production & supply
	- Materials science at the Advanced Photon Source
- Multiscale subsurface flow modeling E
- Modeling of power grid for OE applications F

All have published science results obtained using Swift

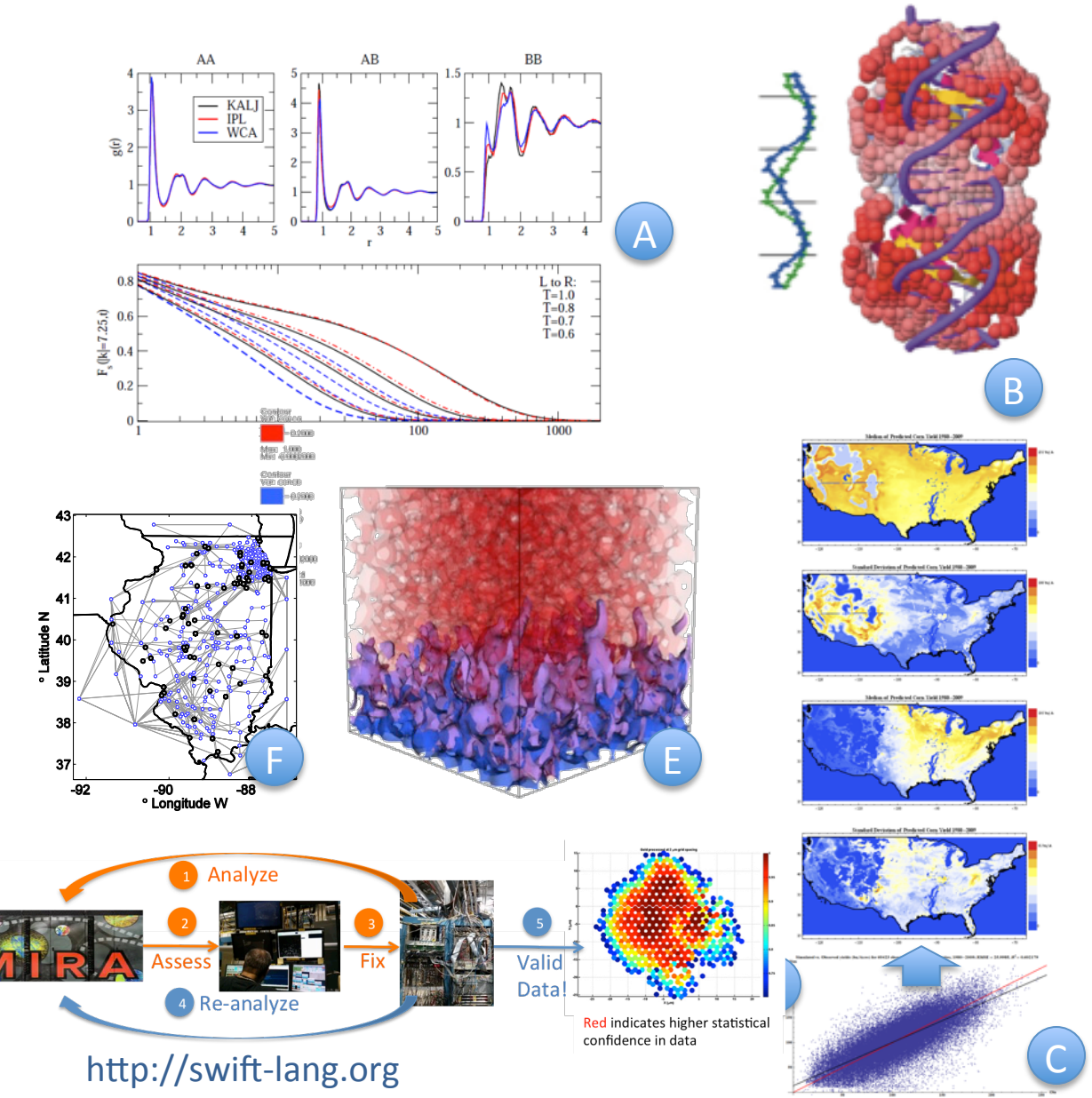

 $swift$ 

A 

C 

D 

## Swift/T: productive extreme-scale scripting

![](_page_7_Figure_1.jpeg)

- Script-like global-view programming with "leaf" tasks
	- function calls in C, C++, Fortran, Python, R, Julia or Tcl
- Leaf tasks can be MPI programs, etc. Can be separate processes if OS permits.
- Distributed, scalable runtime manages tasks, load balancing, data movement
- User function calls to external code run on thousands of worker nodes
- More expressive than master-worker for "programming in the large"  $swift$ http://swift-lang.org

## The *parallel.works* solution

**B 卷 # ● 口 ● 今 ビ 9 ↓ ● 70% ④ Sun 10:37 PM Matthew Shaxted Q 三** Chrome File Edit View History Bookmarks Window Help **CO C** App Area demo.parallel.works/accountowner/  $\Theta \leq$ barallel.works & SIGN OUT DASHBOARD CLUSTERS APPS WORKFLOWS TEAM PAYMENT SETTINGS ---Workflow Canvas ۸l **Dotails III RESULT MODEL** nodea App Marketplace Radiance **S** Radiance as a new column to out\_file1 **MATSii** e. **My Clusters** *IllParaView* × as a new column to out\_file1 ۰ amazon **III INPUT PARAMETERS** My Storage Number of Simulations: ₩ **Visualization Parameters Toggle View Lines** 100  $S3$ box Add expression: V OPTIMIZATION OVERVIE  $c2.2$ **Explore** 512 Cores \$25 /run  $3.5$  Hours

Select third-party and open-source applications

Link apps together to create a workflow

Select compute and storage resources and desired time to solution

> Run simulation workflow and visualize results

© 2014, Parallel Workflows, LLC. All rights reserved. <sup>9</sup>*parallel.works* 

### The *parallel.works* Paradigm Shift

*Early experience at leading architecture firm SOM*

![](_page_9_Figure_2.jpeg)

*625 X faster simulation gives a monetizable time advantage by creating more innovative designs that reduce cost for clients.*

© 2014, Parallel Workflows, LLC. All rights reserved. *parallel.works* 

### *What's Inside?*

![](_page_10_Figure_1.jpeg)

#### *Scalable workflow language & engine*

Automates parallelization, data movement, failure recovery, and provenance capture.

![](_page_10_Picture_4.jpeg)

Moves and shares data robustly and securely at gigabytes/second

**E**Galaxy

#### *Easy to use web workflow interface*

Create, run, view, manage, discover & share workflows

*parallel.works'* competitive advantage derives from the integration of – and expertise in – three powerful technologies

#### *Swift* gratefully acknowledges support from:

![](_page_11_Picture_1.jpeg)